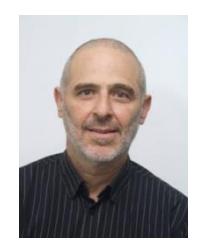

### **בני הפנר**

**[benny@tbh-solutions.com](mailto:benny@tbh-solutions.com)**

**[http://www.tbh-solutions.com](http://www.tbh-solutions.com/)**

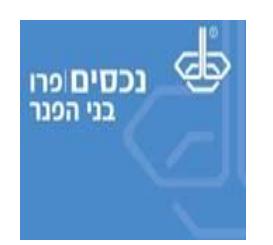

## **הכשרת מתכנני פרישה באמצעות מחולל פרישה חכם של בני הפנר**

**)20190512-20190514-20190519-20190605(**

**תוכן עניינים**

- **[#שיעור\\_ראשון\\_מבוא](#page-1-0)**
- **[#התקנת\\_מחולל\\_פרישה\\_חכם](#page-2-0)**
- **[#שיעור\\_שני\\_מענקי\\_פרישה\\_ופריסה](#page-3-0)**
- **[#שיעור\\_שלישי\\_מענקים\\_מתוכניות\\_ורצף\\_קצבה](#page-5-0)**
	- **[#שיעור\\_רביעי\\_מענקים\\_וקצבאות](#page-7-0)**
	- **[#שיעור\\_חמישי\\_מענקים\\_וקצבאות\\_והיוונים](#page-9-0)**

#### <span id="page-1-0"></span>**שיעור ראשון - מבוא**

**חומר קריאה מקדים [http://www.tbh-solutions.com/downloads/nehasim/reports/KursePrisha\\_Shlav1\\_Lesson1\\_Mavoh\\_WisePrisha.pdf](http://www.tbh-solutions.com/downloads/nehasim/reports/KursePrisha_Shlav1_Lesson1_Mavoh_WisePrisha.pdf)**

> **סרטון הדרכהביוטיוב https://www.youtube.com/watch?v=UnrHB65oebc**

**מה קצב הלימוד המומלץ?** שני שיעורים בשבוע. מאחר והשיעורים קצרים, מומלץ לפני כל שיעור נוסף, להשקיע כמה דקות ולראות את הסרטו של השיעור הקודם.

**רוצים להתחיל בקורס? עברו לעמוד הבא.**

#### <span id="page-2-0"></span>**התקנת מחולל פרישה חכם**

#### **יש להיכנס לקישור הבא:**

**<http://www.tbh-solutions.com/%d7%94%d7%95%d7%a8%d7%93%d7%95%d7%aa>**

#### **יש להפעיל את המסומן:**

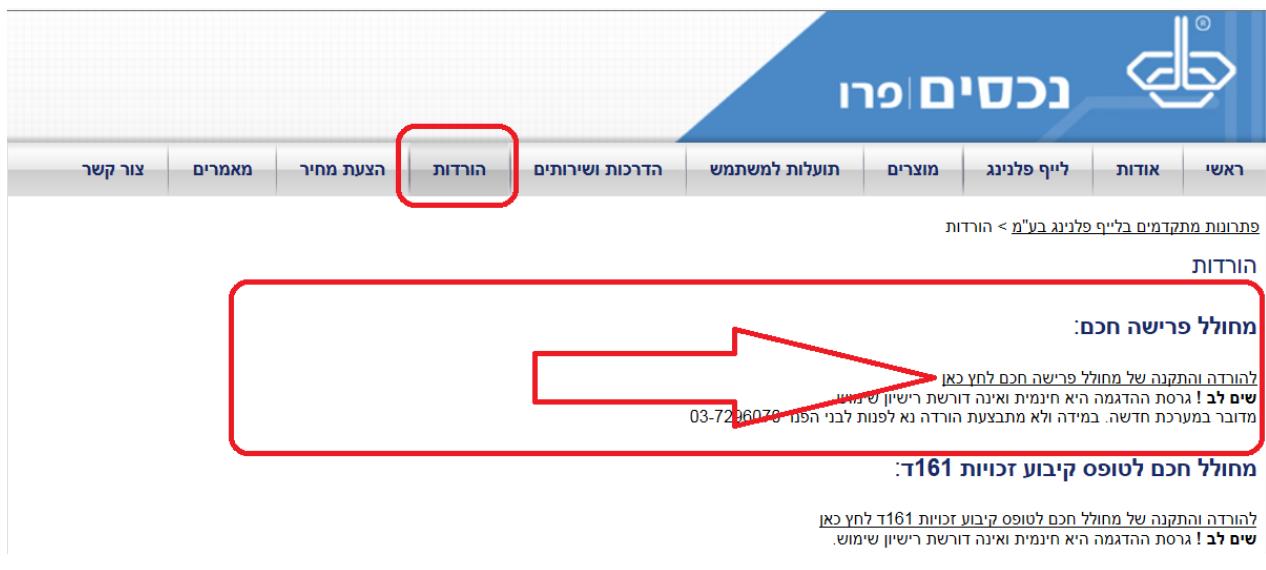

#### **לאחר ההתקנה**

עם הפעלת התוכנהומעבר למסך רישיון, תוצגנה הוראות לקבלת רישיון שימוש לתקופת ניסיון. יש לפעול בהתאם.

**שים לב! לצורך תרגול התרגילים בקורס, חובה לקבל רשיון.**

**סיימתם להתקין ורוצים להתחיל תאכלס בקורס? עברו לעמוד הבא.**

#### <span id="page-3-0"></span>**שיעור שני – מענקי פרישה ופריסה**

#### **רשימת נושאים**

- מקרה פרישה בסיסי. מענק פיצויים מזומן, מענק מקופות מרכזיות.
	- מענק פטור, מענק חייב, שימוש בהון הפטור לטובת מענק.
- פריסה קדימה/אחורה עם/ללא הכנסות עתידיות כולל הכנסות עבר והווה.
- לימוד מנגנון החלטות אוטומטיות של המערכת בקביעת כיוון הפריסה ושנות הפריסה.
	- קבלת הפרשי שכר, פדיון חופשה ופריסתם.
		- מבנה מסכי התוצאות.
	- **Down Drill** לבחינת מרכיבי תזרים המזומנים.
		- פירוט מסכי העזר.
	- הפקת אוטומטית של טופס ,161 161א, 116ג.
		- הפקת דוח ללקוח.

**חומר קריאה מקדים** )מאמרים אלה נכתבו בבסיס להדרכת תוכנת **נכסים**. לכן, תתקלו בהם בשם **נכסים**. התוכן רלוונטי גם ל**מחולל פרישה חכם(**. **http://www.tbh-solutions.com/downloads/nehasim/reports/KursePrisha\_Shlav1\_Lesson2\_ManakHayavPaturAndPrisa.pdf**

**סרטו הדרכה** 

עקב מגבלות אורך סרטון שניתן להעלות ליוטיוב, השיעור יחולק לשני חלקים.

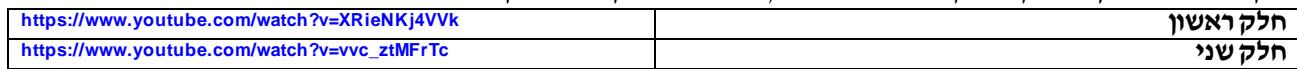

**משוב לשיעור השני** אשמח לקבל הערות, הארות והצעות. מבטיח לקרוא כל דבר.

#### **שיעור שני - תרגילים לתרגול עצמי**

#### **הערה מקדימה לתרגילים**

ייתכן ותנסו לפתור את התרגילים במועד מאוחר מכפי שהם נכתבו. זה עלול ליצור בעיה של התנגשות של התאריכים הרשומים בתרגיל ביחס למועד בו תבצעו את החישוב. מה עושים? משנים קצת את התאריכים לפי העניין.

- **תרגיל מספר 1**
- o **פרטי המקרה**
- משה כהן ת.ז. 11 אשר נולד ב- 1/11/1970 זכאי ל2.25- נקודות זיכוי.
- הערה המערכת מאפשרת סדרת מספרי תעודות להם לא מבצעת בדיקות תקינות. 11 הוא אחד מהם.
- מתאריך 1/11/1995 עבד במבטח סיימון שם הועסק בתנאי עבדות ללא תנאים סוציאליים בשכר של 22,000 ₪.
	- מסיים ב31/5/2019- את עבודתו.
	- מקבל מענק מזומן בסך 750,000 ₪.
- הכנסות שנה נוכחית -בשנת העזיבה, מ1/1- עד לעזיבה בפועל, הרוויח ₪160,000 ושילם ₪28,000 מס.
	- מ- 1/10/2019 צפוי לעבוד עד לפנסיה בגיל 67 בשכר 60,000 ₪.
		- o **מטרת הייעוץ**
		- מעוניין למצות את הפטור המרבי ולפרוס את היתרה.
			- הפק עבורו דוח בהתאם.
- לאחר שראה את התוצאות התייעץ עם מגדת עתידות שהנחתה אותו לא לקבל מענק פטור.
	- הפק עבורו דוח בהתאם.
- **תרגיל מספר 2**
- o **פרטי המקרה**
- יעקב לוי ת.ז. 22 אשר נולד ב1/1/1980- זכאי ל2.25- נקודות זיכוי.
- הערה המערכת מאפשרת סדרת מספרי תעודות להם לא מבצעת בדיקות תקינות. 22 הוא אחד מהם.
- מגיל 23 עבד בסוכנות תמורהשם הועסק בתנאי דלוקס אבל גם שם ללא תנאים סוציאליים. שכר 55,000 ₪.
	- מסיים ב31/5/2019- את עבודתו.
		- מזומן בסך 600,000 ₪.
		- הפרשי שכר בסך 200,000 ₪.
	- הכנסות שנה נוכחית -בשנת העזיבה, מ1/1- עד לעזיבה בפועל, הרוויח ₪250,000 ושילם ₪80,000 מס.
		- עד 30/11/2019 מתכנן להתבודד במנזר בודהיסטי בקטמנדו.
	- מ- 1/12/2019 ועד ל31/03/2020- עובד בבית המטבחיים המשפחתי ויקבל שכר חודשי בסך .₪3,000
		- מ-1/4/2020 צפוי להמשיך לעבוד עד לפנסיה בגיל 67 בשכר של 30,000 ₪ לחודש.
			- o **מטרת הייעוץ**
			- מעוניין למצות את הפטור המרבי ולפרוס את היתרה.
				- הפק עבורו דוח בהתאם.
	- לאחר שראה את התוצאות התייעץ עם מגדת עתידות שהנחתה אותו לא לקבל מענק פטור . אלא אם כן סכום המס שישלם בגין מענק הפיצויים החייב יעלה על 150,000 ₪
		- הפק עבורו דוח בהתאם.

## **סיימתם עם השיעור ורוצים לעבור לשיעור הבא? עברו לעמוד הבא.**

#### <span id="page-5-0"></span>**שיעור שלישי – מענקים מתוכניות ורצף קצבה**

#### **רשימת נושאים**

- יצירת מועמד עם תוכניות ביטוח, גמל ופנסיה.
- o מענק פיצויים בלבד, כולל משתפות ברווחים עם שונות בפיצויים למס.
	- קבלת מענק פיצויים במזומן + מענק פיצויים מתוכניות אלה.
		- רצף קצבה.
- o לימוד מנגנון החלטות אוטומטיות של המערכת בקביעת המקורות שיופנו לרצף קצבה.
	- תשלום מס על הפיצויים החייבים.<br>משלום החייבות החלטות אונ
	- o לימוד מנגנון החלטות אוטומטיות של המערכת בקביעת המקורות מהן ישולם המס.
		- מבנה מסכי התוצאות.
		- **Down Drill** לבחינת מרכיבי תזרים המזומנים.
			- פירוט מסכי העזר.
		- תהליך עזיבת עבודה מלא הכולל רצף פיצויים עם/ללא רצף קצבה.
			- הפקת דוח ללקוח.

**חומר קריאה מקדים** )מאמרים אלה נכתבו בבסיס להדרכת תוכנת **נכסים**. לכן, תתקלו בהם בשם **נכסים**. התוכן רלוונטי גם ל**מחולל פרישה חכם(**. **http://www.tbh-solutions.com/downloads/nehasim/reports/KursePrisha\_Shlav1\_Lesson3\_PizuiimAndRezefKizva.pdf**

#### **הפעל סרטון הדרכה בכתובת**

עקב מגבלות אורך סרטון שניתן להעלות ליוטיוב, השיעור יחולק לשני חלקים.

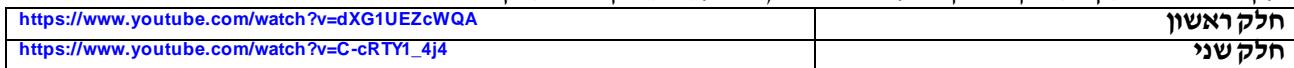

**משוב לשיעור השלישי** אשמח לקבל הערות, הארות והצעות. מבטיח לקרוא כל דבר.

#### **שיעור שלישי -תרגילים לתרגול עצמי**

#### **הערה מקדימה לתרגילים**

ייתכן ותנסו לפתור את התרגילים במועד מאוחר מכפי שהם נכתבו. זה עלול ליצור בעיה של התנגשות של התאריכים הרשומים בתרגיל ביחס למועד בו תבצעו את החישוב. מה עושים? משנים קצת את התאריכים לפי העניין.

- **תרגיל מספר 1**
- o **פרטי המקרה**
- משה כהן ת.ז. 33 אשר נולד ב- 1/11/1970 זכאי ל2.25- נקודות זיכוי.
- הערה המערכת מאפשרת סדרת מספרי תעודות להם לא מבצעת בדיקות תקינות. 33 הוא אחד מהם. מתאריך 1/11/1995 עבד בתמורה שם הועסק בתנאי עבדות כולל תנאים סוציאלייםבשכר של .₪22,000 ברשותו
- קופת גמל שם צבורים 55,000 בהון ו75,000- בקלמ"ק )קופה לא משלמת לקצבה(.
	- גמלא משנת 1987שם צבורים .₪125,000
	- פנסיה חדשה מסובסדת שם צבורים .₪175,000
		- מסיים ב31/5/2019- את עבודתו.
		- מקבל מענק מזומן בסך 120,000 ₪.
	- הכנסות שנה נוכחית -בשנת העזיבה, מ1/1- עד לעזיבה בפועל, הרוויח ₪160,000 ושילם ₪28,000 מס.
		- מ- 1/10/2019 צפוי לעבוד עד לפנסיה בגיל 67 בשכר 60,000 ₪.
			- o **מטרת הייעוץ**
			- רוצה מכסימום כסף בכיס.
			- הפק עבורו דוח בהתאם.
	- לאחר שראה את התוצאות התייעץ עם מגדת עתידות שהנחתה אותו לא לקבל מענק פטור לבצע רצף קצבה עד שגובה המס לתשלום לא יעבור 30,000 ₪ )רמז-שחק עם הסכום לרצף קצבה(.
		- הפק עבורו דוח בהתאם.
			- o **מטרות חדשות**
		- לאחר שהתייעץ עם אשתו החליט לבצע במשולב רצף פיצויים ורצף קצבה על סכום של .₪300,000
			- הפק עבורו דוח בהתאם.

**סיימתם עם השיעור ורוצים לעבור לשיעור הבא? עברו לעמוד הבא.**

#### <span id="page-7-0"></span>**שיעור רביעי – מענקים וקצבאות**

#### **רשימת נושאים**

- יצירת מועמד עם תוכניות ביטוח גמל ופנסיה.
- o מענק פיצויים ויכולת משיכת תגמולים וקצבאות.
- משיכת תגמולים הון כדין, משיכת תגמולים קצבה כדין.
	- משיכת קצבה מזכה, משיכת קצבה מוכרת.
- שימוש בהון הפטור לטובת מענק פיצויים ו/או קצבה מזכה.
	- o לימוד מנגנון תיעדוף השימוש בהון הפטור.
		- מבנה מסכי התוצאות.
		- **Down Drill** לבחינת מרכיבי תזרים המזומנים.
			- פירוט מסכי העזר.
			- הפקה אוטומטית של טופס 161ד.
				- הפקת דוח ללקוח.

**חומר קריאה מקדים** )מאמרים אלה נכתבו בבסיס להדרכת תוכנת **נכסים**. לכן, תתקלו בהם בשם **נכסים**. התוכן רלוונטי גם ל**מחולל פרישה חכם(**. **http://www.tbh-solutions.com/downloads/nehasim/reports/KursePrisha\_Shlav1\_Lesson4\_ManakAndKizva.pdf**

**.<https://www.youtube.com/watch?v=MKieK2lMxJ0> בכתובת הדרכה סרטון הפעל**

**משוב לשיעור הרביעי** אשמח לקבל הערות, הארות והצעות. מבטיח לקרוא כל דבר.

#### **שיעור רביעי - תרגילים לתרגול עצמי**

#### **הערה מקדימה לתרגילים**

ייתכן ותנסו לפתור את התרגילים במועד מאוחר מכפי שהם נכתבו. זה עלול ליצור בעיה של התנגשות של התאריכים הרשומים בתרגיל ביחס למועד בו תבצעו את החישוב. מה עושים? משנים קצת את התאריכים לפי העניין.

- **תרגיל מספר 1 )בשלב זה איננו מהוונים(**
	- o **פרטי המקרה**
- משה כהן ת.ז. 44 אשר נולד ב1/5/1952- זכאי ל2.25- נקודות זיכוי.
- הערה המערכת מאפשרת סדרת מספרי תעודות להם לא מבצעת בדיקות תקינות. 44 הוא אחד מהם. מתאריך 1/1/1980 עבד בתעשיה האווירית בשכר של .₪35,000 ברשותו
- קופת גמל שם צבורים פיצויים בסך 225,000 בהון ו185,000- ₪ בקופה לא משלמת לקצבה.
	- o נתון רקע לקלמ"ק -מקדם המרת הון לקצבה .200
	- פנסיה וותיקה בהסדר שם צבורים פיצויים בקצבה בסך ₪375,000 ותגמולים בקצבה בסך ₪400,000 מתוכם ₪250,000 עד 2000 ו₪150,000- משנת .2000
	- o תזכורת –בפנסיה וותיקה בהסדר אין משמעות לצבירה מאחר ומתוכנית זו תימשך רק קצבה.
		- o הקצבה הצפויה ב 1/6/2018 היא 12,000 .₪
			- מסיים ב31/5/2019- את עבודתו.
		- הצליח לקבל תנאי פרישה משופרים ומקבל מענק מזומן נוסף בסך 320,000 ₪.
	- הכנסות שנה נוכחית -בשנת העזיבה, מ1/1- עד לעזיבה בפועל, הרוויח ₪180,000 ושילם ₪25,000 מס.
		- o **מטרת הייעוץ**
- את מה שניתן למשוך מיידית כקצבה רוצה למשוך כקצבה ואת היתרה חד פעמי. מתלבט לגבי ההעדפה שלו: יותר קצבה נטו או יותר חד פעמי נטו ומבקש שתציג לו שתי חלופות )פטור על מענק או קצבה(.
	- הפק עבורו דוחות לשתי החלופות.
- לאחר שהתייעץ עם מגדת עתידות, זו הנחתה אותו לדחות את מועד קבלת הקצבה לאחר תום שנות הפריסה. היא גם אמרה לו שלמרות תקנון הקרן לא יקבל מענק בגין הדחיה והקצבה שלו תישאר 12,000 ₪. הוא אמנם פוחד ממנה פחד מוות שלא תטיל עליו עין רעה אבל החליט בכל זאת לשאול את עצתך באשר לכדאיות העניין (ללא המענק עקב הדחיה).

## **סיימתם עם השיעור ורוצים לעבור לשיעור הבא? עברו לעמוד הבא.**

#### <span id="page-9-0"></span>**שיעור חמישי – מענקים וקצבאות והיוונים**

#### **רשימת נושאים**

- יצירת מועמד עם קרן השתלמות.
- o משיכת קרן השתלמות.
- היוון קצבה מזכה, היוון קצבה מוכרת.
- שימוש מושכל בהון הפטור לטובת מענק פיצויים ו/או קצבה מזכה ו/או היוון קצבה מזכה ו/או היוון קצבה מוכרת.
	- לימוד המנגנון להחלטות אוטומטיות של המערכת בשימוש ההון הפטור בהיוונים לתקופות שונות.
		- מיסוי היוון כדין חייב של קצבה מזכה כולל פריסת קדימה / אחורה.
			- מיסוי היוון כדין חייב של קצבה מוכרת.
				- היוון שלא כדין מיסוי היוון שלא כדין.
			- משיכת תגמולים הון ותגמולים קצבה עד .2000
				- משיכת קרן השתלמות.
				- מבנה מסכי התוצאות.
				- **Down Drill** לבחינת מרכיבי תזרים המזומנים.
					- פירוט מסכי העזר.

**חומר קריאה מקדים** )מאמרים אלה נכתבו בבסיס להדרכת תוכנת **נכסים**. לכן, תתקלו בהם בשם **נכסים**. התוכן רלוונטי גם ל**מחולל פרישה חכם(**. **http://www.tbh-solutions.com/downloads/nehasim/reports/KursePrisha\_Shlav1\_Lesson5\_Hivun.pdf**

#### **הפעל סרטון הדרכה בכתובת**

עקב מגבלות אורך סרטון שניתן להעלות ליוטיוב, השיעור יחולק לשני חלקים.

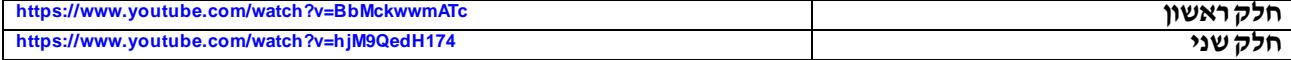

#### **משוב לשיעור החמישי**

אשמח לקבל הערות, הארות והצעות. מבטיח לקרוא כל דבר.

#### **שיעור החמישי - תרגילים לתרגול עצמי**

#### **הערה מקדימה לתרגילים**

ייתכן ותנסו לפתור את התרגילים במועד מאוחר מכפי שהם נכתבו. זה עלול ליצור בעיה של התנגשות של התאריכים הרשומים בתרגיל ביחס למועד בו תבצעו את החישוב. מה עושים? משנים קצת את התאריכים לפי העניין.

- **תרגיל מספר 1**
- o **פרטי המקרה**
- משה כהן ת.ז. 55 אשר נולד ב- 1/5/1952 זכאי ל- 2.25 נקודות זיכוי.
- הערה המערכת מאפשרת סדרת מספרי תעודות להם לא מבצעת בדיקות תקינות. 55 הוא אחד מהם.
- מתאריך 1/1/1988 עבד בחברת העצלנים בע"מ בשכר של 50,000 .₪ ברשותו 3 תוכניות:
	- $:1$ עדיף טרום 1991 שנפתח ב- 1/1/1985. להלן הצבירות שבו
		- o פיצויים 500,000 ₪ בקצבה.
	- o תגמולים 1,000,000 ₪ אחרי ,2000 ₪600,000 עד .2000
- צבירה בסך 750,000 ₪ יכולה להפוך לקצבה מוכרת בסך 6,250 .₪ הפרמיות אשר הביאו
	- לצבירה זו הם בסך כולל של 400,000 .₪
	- o נתון רקע –מקדם המרת הון לקצבה בפרישה –.120
- עדיף 1991,1992 שנפתח ב- 1/1/1995 ונוסף לו לתקופת זמן נספח הון. להלן הצבירות שבו:
	- o פיצויים –900,000 ₪ בקצבה, 100,000 בהון.
- o תגמולים 2,100,000 ₪ בקצבה אחרי ,2000 ₪300,000 עד ,2000 350,000 ₪ בהון.
	- o נתון רקע –מקדם המרת הון לקצבה בפרישה –.150
		- קרן השתלמות בה צבורים 285,000 ₪.
			- מסיים ב- 30/6/2019 את עבודתו.
	- הצליח לקבל תנאי פרישה משופרים ומקבל מענק מזומן נוסף בסך 100,000 .₪
	- הכנסות שנה נוכחית בשנת העזיבה, מ- 1/1 עד לעזיבה בפועל, הרוויח 300,000 ₪ ושילם ₪60,000
		- מס.
		- o **מטרת הייעוץ**
		- את הסכום בקרן השתלמות רוצה למשוך ב- .1/1/2025 הריבית בתוכנית .3%
		- את סכום התגמולים בהון רוצה למשוך ב- .1/1/2030 הריבית בתוכנית .3%
- לגבי היתרה, רוצה להגיע לערך נוכחי נקי מכסימלי )ראה להלן תצלום מסך לגבי מיקומו של הערך המספרי( והגיע אליך עם המלצה של חמתו לבחינת 2 חלופות:
	- לא לבצע רצף קצבה על פיצויים ומשיכה כקצבה כל מה שניתן למשוך כקצבה מתגמולים.
	- o הפעל שיקול דעת לגבי פריסה ושימוש בהון הפטור תוך אבחנה לטובת פיצויים, היוון מזכה, היוון מוכרת וקצבה מזכה.
		- לא לבצע רצף קצבה על פיצויים, משיכה חד פעמית של תגמולים קצבה עד 2,000 והיוון מכסימלי לצמיתות של יתרת הכספים הקצבתיים (אין לחרוג מתחת לסכום קצבה מזערי).
			- o הפעל שיקול דעת לגבי נושאים אלה:
			- כמה להוון במזכה וכמה להוון במוכרת.
	- פריסה ושימוש בהון הפטור תוך אבחנה לטובת פיצויים, היוון מזכה, היוון מוכרת וקצבה מזכה.
	- לאחר שראה את התוצאות, הבין שלא יוכל לממש את כל חלומותיו וביקש ממך להציע לו מה לדעתך כדאי לעשות.

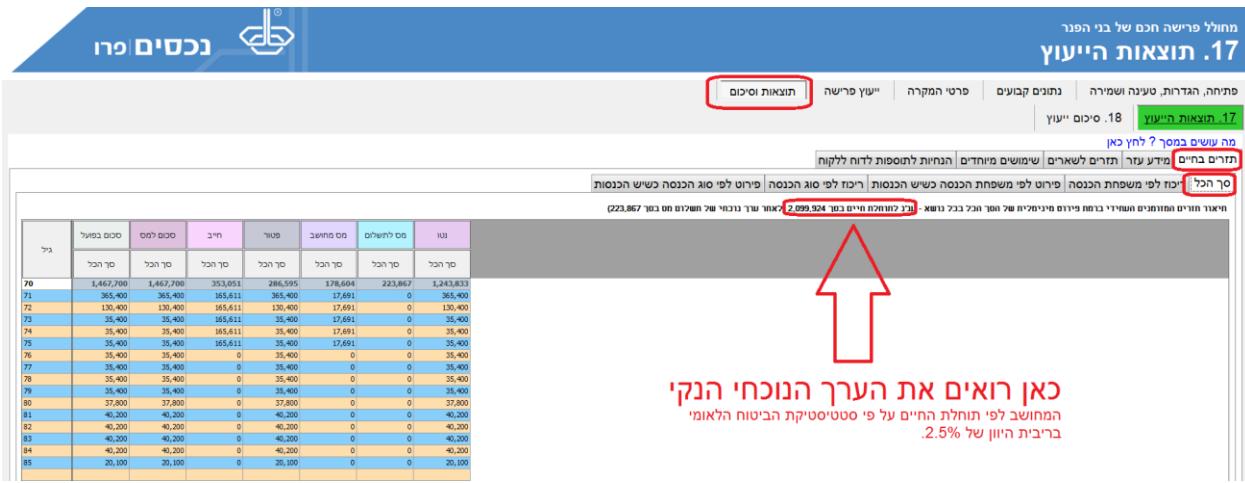

**כל הזכויות שמורות לבני הפנר. אין לשכפל, להעתיק, לצלם, לתרגם, ולעשות שימוש כלשהו בתוכן מסמך זה בחלקו או במלואו למעט לקריאה למי שקיבל רשות לכך.**

# **כל הכבוד, סיימתם את הקורס!!**

#### **ומה עכשיו?**

צברתם גם ידע תיאורטי נכבד וגם יכולת מעשית נכבדה. צאו לעבוד.

#### **ומה לגבי ההמשך?**

נראה מה חסר ונשלים תוך כדי תנועה.